# **3GPP TSG-T (Terminals) Meeting #15 Jeju, Korea, 6 – 8 March 2002**

**Source:** T3 **Title:** Change Request to USIM test specifications (TS 31.122) **Document for:** Approval

This document contains several change requests as follows:

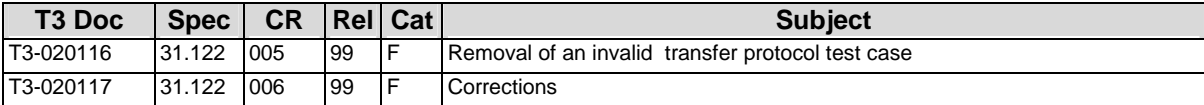

Supersedes T3-020097

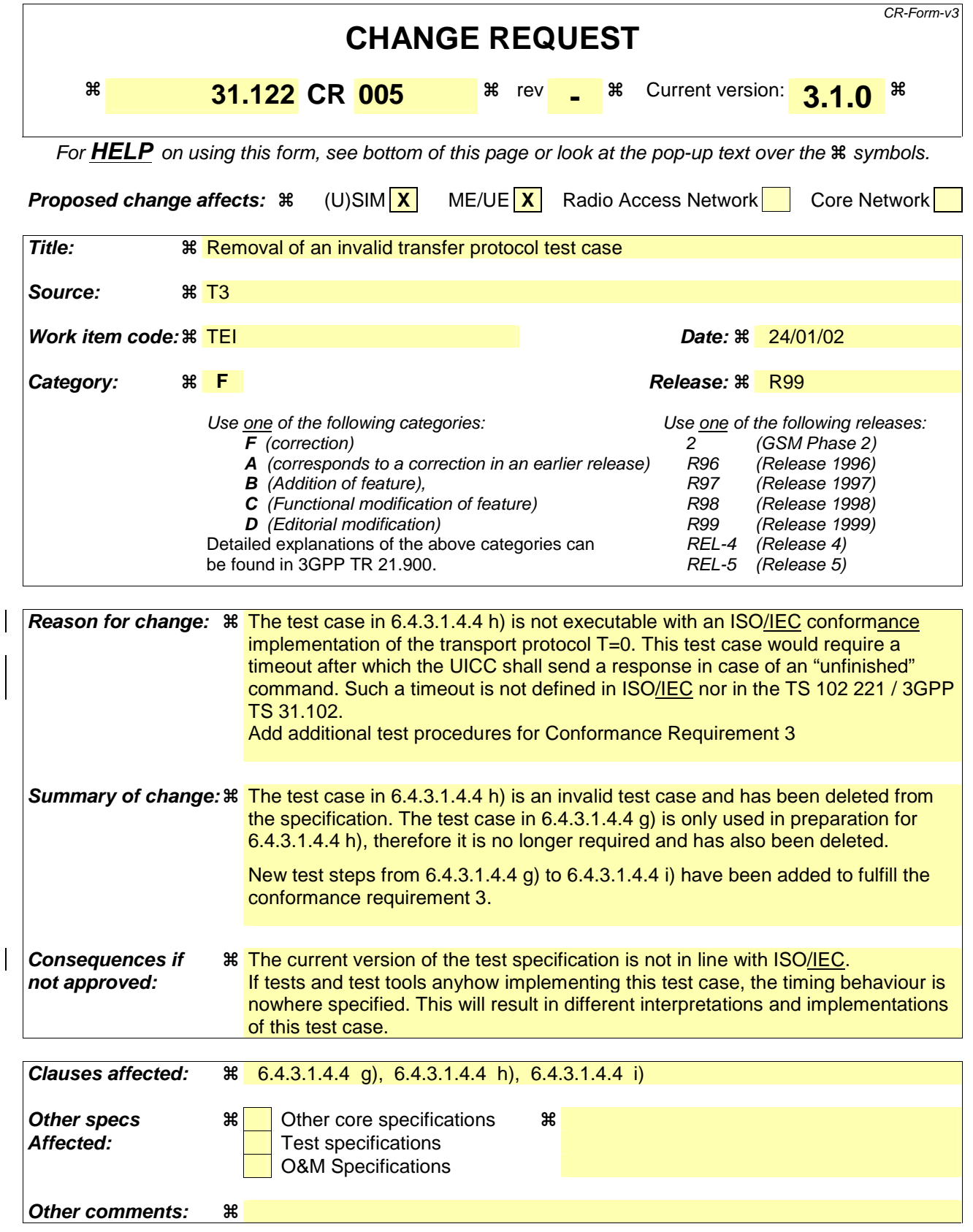

**How to create CRs using this form:** 

 $\overline{\phantom{a}}$ 

Comprehensive information and tips about how to create CRs can be found at: http://www.3gpp.org/3G\_Specs/CRs.htm. Below is a brief summary:

- 1) Fill out the above form. The symbols above marked  $\Re$  contain pop-up help information about the field that they are closest to.
- 2) Obtain the latest version for the release of the specification to which the change is proposed. Use the MS Word "revision marks" feature (also known as "track changes") when making the changes. All 3GPP specifications can be downloaded from the 3GPP server under ftp://www.3gpp.org/specs/ For the latest version, look for the directory name with the latest date e.g. 2000-09 contains the specifications resulting from the September 2000 TSG meetings.
- 3) With "track changes" disabled, paste the entire CR form (use CTRL-A to select it) into the specification just in front of the clause containing the first piece of changed text. Delete those parts of the specification which are not relevant to the change request.

# [...]

# 6.4.3.1.4 Case 4

# 6.4.3.1.4.1 Definition and applicability

It shall be mandatory for all cards complying with TS 102.221 [**Error! Bookmark not defined.**] to support all functions described therein.

# 6.4.3.1.4.2 Conformance requirement

- CR1 On receipt of the command header, if the UICC:
	- a) returns a procedure byte, the Transport Layer of the Terminal shall send the data portion of the conditional body of the C-APDU to the UICC under the control of procedure bytes returned by the UICC;
	- b) returns status, the Transport Layer of the Terminal shall discontinue processing of the command.
- CR2 If processing was not discontinued in CR1(b), following receipt of the conditional body of the C-APDU, the UICC:
	- a) under normal processing, shall return procedure bytes '61xx' to the Transport Layer of the Terminal requesting the Transport Layer of the Terminal to issue a GET RESPONSE command to retrieve the data from the UICC;
	- b) under abnormal processing, shall return status only to the Transport Layer of the Terminal.
- CR3 On receipt of the procedure bytes or status returned in CR2, if the UICC:
	- a) returned '61xx' procedure bytes as in CR2(a), the Transport Layer of the Terminal shall send a GET RESPONSE command header to the UICC with P3 set to a value less than or equal to the value contained in the 'xx' byte of '61xx' procedure bytes;
	- b) returned status as in CR2(b) that indicates a warning ('62xx' or '63xx'), or which is application related ('9xxx' but not '9000'), the Transport Layer of the Terminal shall send a GET RESPONSE command with Le =  $00$ ;
	- c) returned status as in CR2(b) other than that described in CR3(b), the Transport Layer of the Terminal shall discontinue processing of the command.
- CR4 If processing was not discontinued in CR3(c), the GET RESPONSE command shall be processed according to the rules for case 2 commands.

Reference: TS 102.221 [**Error! Bookmark not defined.**], subclause 7.3.1.1.4.

Test Group Reference (TGR): TGR\_USIM\_TP102.221\_TP\_TL\_TAPDU0

Test Procedure Reference (TPR): TPR\_USIM\_TP102.221\_TP\_TL\_TAPDU0\_C4

6.4.3.1.4.3 Test purpose

To verify that the UICC conforms to the above requirements.

# 6.4.3.1.4.4 Method of test

# **Initial conditions**

1) The UICC shall be connected to a ME simulator.

# **Test procedure**

a) The ME simulator shall reset the UICC.

- b) The ME simulator shall send a SELECT command to the UICC to select and activate the USIM application.
- c) The ME simulator shall send a SELECT command header to the UICC with  $P2 = 04'$  and a length of 2 bytes to the UICC to select  $EF<sub>IMSI</sub>$ .

*The UICC shall return the procedure byte 'A4' to the ME simulator [CR1].* 

d) The ME simulator shall send the file ID of the  $EF<sub>IMSI</sub>$  to the UICC.

*The UICC shall return procedure bytes '61xx' to the ME simulator – where xx is the length of the FCP of the EFIMSI [CR2].* 

e) The ME simulator shall send a GET RESPONSE command header to the UICC with P3 set to length 'xx'.

*The UICC shall return the procedure byte 'C0' followed by the FCP of the EF<sub>IMSI</sub>, ending with the status condition SW1 = '90', SW2 = '00' - normal ending of the command [CR4].* 

f) The ME simulator shall send a SELECT command header to the UICC with an incorrect P1 parameter,  $P2 = 04'$ and a length of 2 bytes to the UICC to select  $EF_{LOCI}$ .

*The status condition returned by the UICC shall be SW1 = '6A', SW2 = '86' - incorrect parameters P1-P2 [CR1].* 

g) The ME simulator shall send a SELECT command header to the UICC with P2 = '04' and a length of 2 bytes to the UICC to select EFLOCI.

*The UICC shall return the procedure byte 'A4' to the ME simulator [CR1].*

h) The ME simulator shall send the first byte of the file identifier of  $EF_{\text{LOCI}}$  to the UICC.

The status condition returned by the UICC shall be  $SW1 = 67'$ ,  $SW2 = XX'$  - wrong length [CR3].

g) The ME simulator shall send a SELECT command to the UICC to select  $EF<sub>IMSI</sub>$ .

*The UICC shall return procedure bytes '61xx' to the ME simulator – where 'xx' is the length of the FCP of the EF*IMSI *[CR2].*

h) The ME simulator shall send a GET RESPONSE command to the UICC with P3 set to 'yy' where 'yy' is less than 'xx'.

The UICC shall return the first 'yy' bytes of the FCP of the EF<sub>IMSI</sub>.

*The status returned by the UICC shall be SW1 = '61', SW2 = 'zz' – where 'zz' is the remaining length of the FCP of the EFIMSI [CR3].*

i) The ME simulator shall send a GET RESPONSE command to the UICC with P3 set to 'zz'.

*The UICC shall return the next 'zz' bytes of the FCP of the*  $EF_{MSI}$ *.* 

*The status returned by the UICC shall be SW1 = '90', SW2 = '00' – normal ending of the command [CR3].*

Supersedes T3-020096

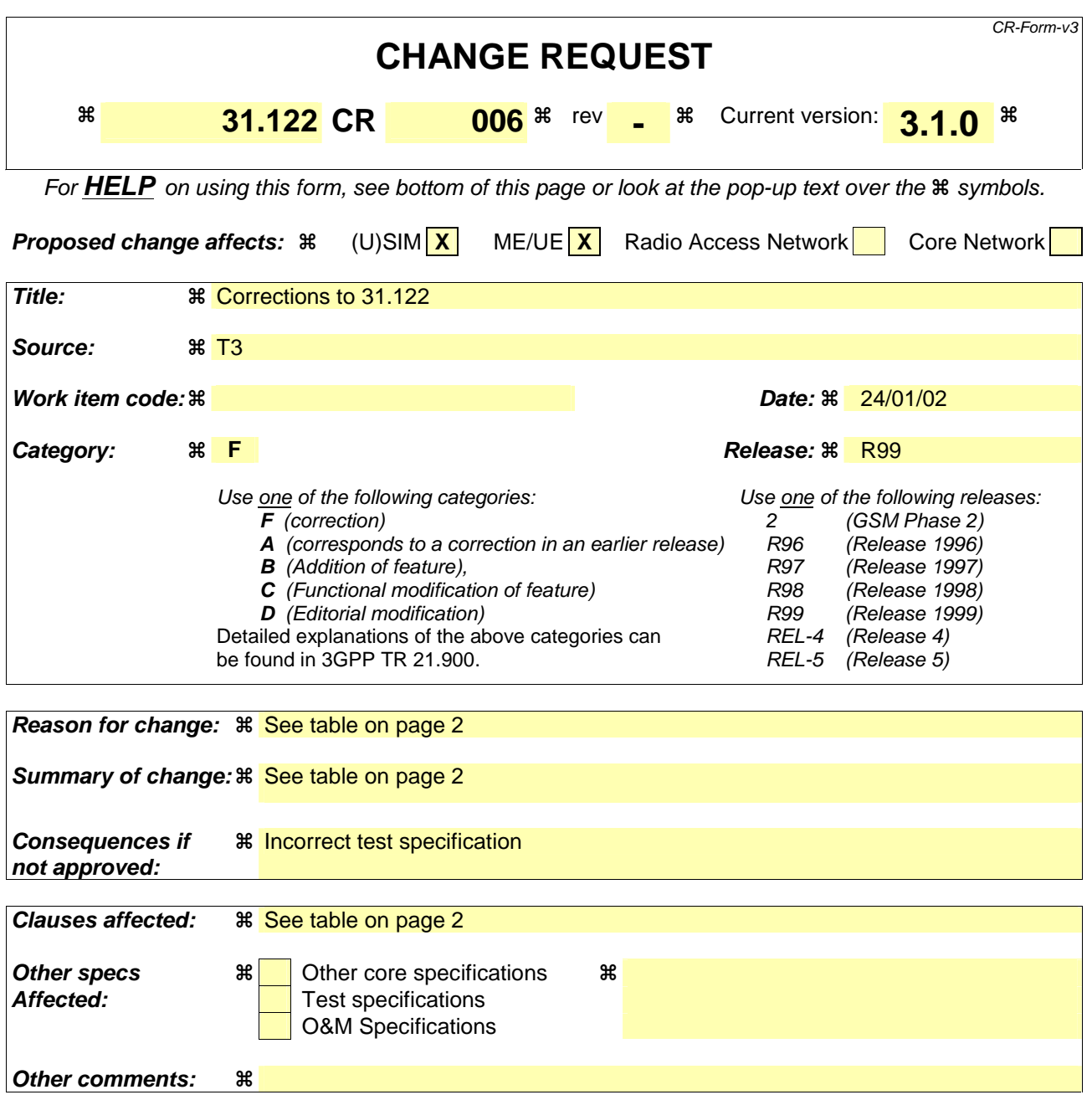

# **How to create CRs using this form:**

Comprehensive information and tips about how to create CRs can be found at: http://www.3gpp.org/3G\_Specs/CRs.htm. Below is a brief summary:

- 1) Fill out the above form. The symbols above marked  $\#$  contain pop-up help information about the field that they are closest to.
- 2) Obtain the latest version for the release of the specification to which the change is proposed. Use the MS Word "revision marks" feature (also known as "track changes") when making the changes. All 3GPP specifications can be downloaded from the 3GPP server under ftp://www.3gpp.org/specs/ For the latest version, look for the directory name with the latest date e.g. 2000-09 contains the specifications resulting from the September 2000 TSG meetings.
- 3) With "track changes" disabled, paste the entire CR form (use CTRL-A to select it) into the specification just in front of the clause containing the first piece of changed text. Delete those parts of the specification which are not relevant to the change request.

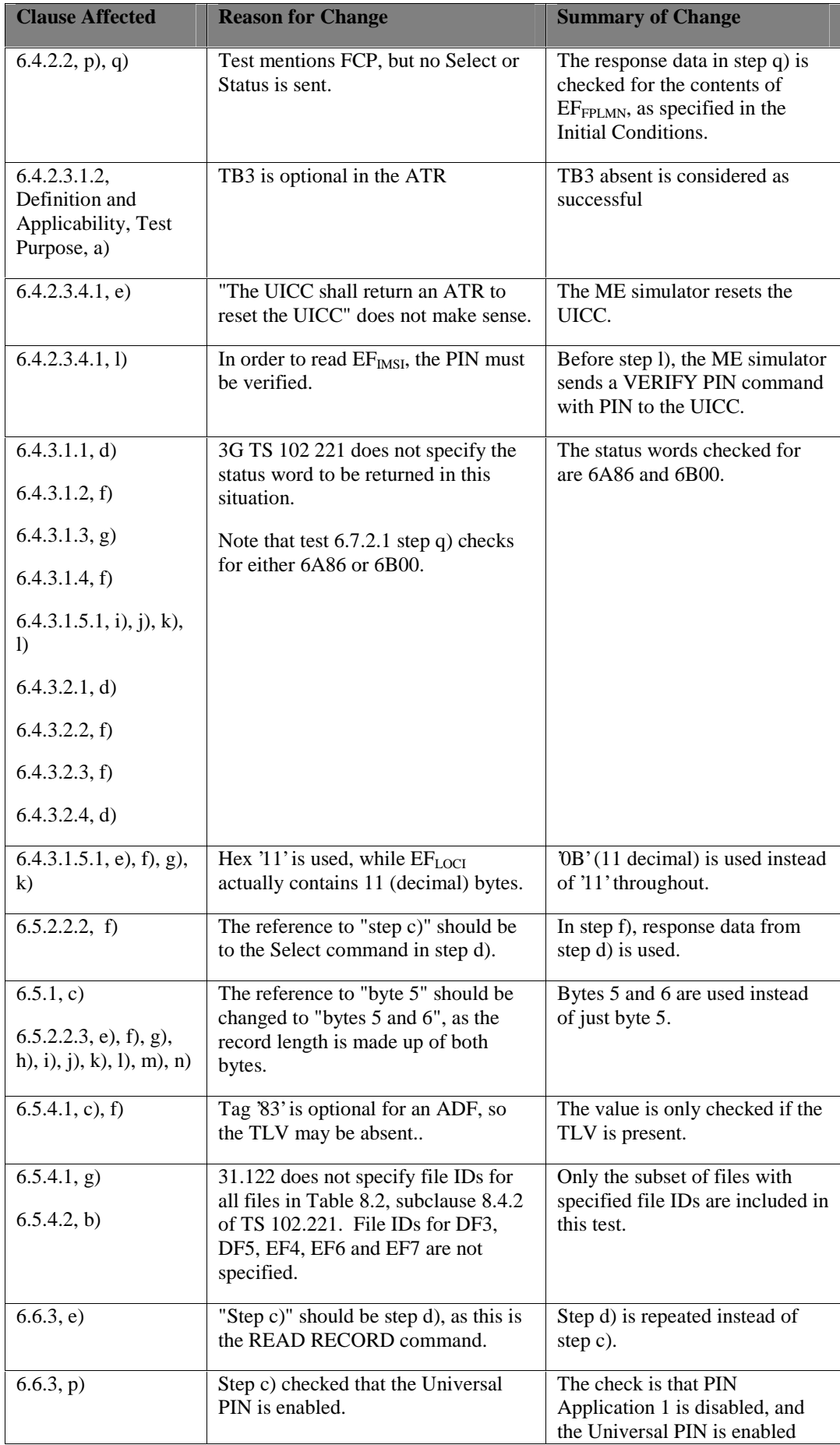

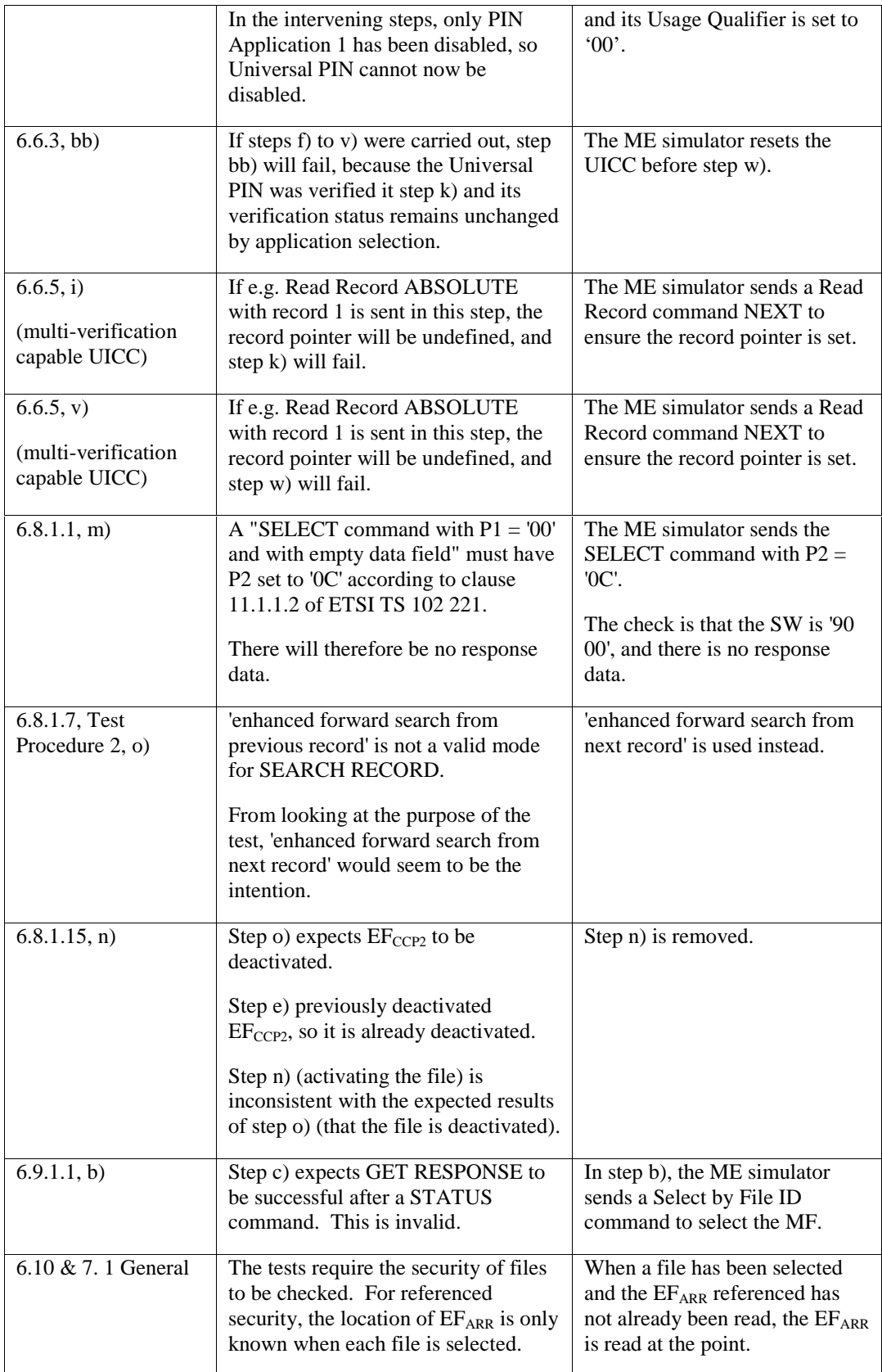

# 6.4.2.2.4 Method of test

### **Initial conditions**

- 1) The UICC shall be connected to a ME simulator.
- 2) EF<sub>FPLMN</sub> shall contain the data string: '55 AA 0F 00 F0 FF'.

### **Test procedure**

- a) Steps b) to h) shall be repeated for the all communication speeds supported by the UICC.
- b) The ME simulator shall cold reset the UICC.
- c) The ME simulator shall send a PPS-Request to the UICC to select the  $T = 0$  protocol and the selected communication speed.

 *The UICC shall send a valid PPS-Response [CR1].*

- d) The ME simulator shall send a SELECT command to the UICC to select and activate USIM application.
- e) The ME simulator shall send a VERIFY PIN with PIN to the UICC.
- f) The ME simulator shall send a SELECT command to the UICC to select  $EF_{FPLMN}$ .
- g) The ME simulator shall send a READ BINARY command to the UICC.

 *The UICC shall send the data string '55 AA 0F 00 F0 FF' followed by SW1 = '90' and SW2 = '00' – normal ending of the command [CR2].*

*The following shall be true of the response data:* 

- *The interval between the leading edge of the start bits of two consecutive characters shall be at least 12 etus [CR3];*
- *The value of the WWT shall not exceed 960*  $\times$  *WI*  $\times$  *Fi/f [CR4];*
- *The minimum interval between the leading edges of the start bits of two consecutive characters sent in opposite directions shall be at least 16 etus [CR5].*
- h) The ME simulator shall send a SELECT command to the UICC to select  $EF_{MNI}$  at 16 etu after the UICC send the last character in g).

*The status condition returned by the UICC shall be SW1 = '90', SW2 = '00' - normal ending of the command [CR5].* 

- i) The ME simulator shall cold reset the UICC.
- j) The ME simulator shall send a PPS-Request to the UICC to select the  $T = 0$  protocol and the selected communication speed.
- k) The ME simulator shall request character repetition (i.e. transmits an error signal during the guard time) to the UICC for all character frames during the ATR.

 *The UICC shall send the valid ATR with character repetition [CR11].*

- l) The ME simulator shall send a SELECT command to the UICC to select and activate USIM application.
- m) The ME simulator shall send a VERIFY PIN with PIN to the UICC.
- n) The ME simulator shall send a SELECT command to the UICC to select  $EF_{FPIMN}$ .

o) The ME simulator shall send a READ BINARY command to the UICC with incorrect character parity for all character frames.

 *The UICC shall request character repetition (i.e. transmits an error signal during the guard time) for all character frames [CR11].*

- p) The ME simulator shall re-send a READ BINARY command to the UICC.
- q) The ME simulator shall request character repetition for all character frames to the UICC.

*The UICC shall send the data string '55 AA 0F 00 F0 FF' followed by SW1 = '90' and SW2 = '00' – normal ending of the command [CR11].*

*The UICC shall send the correct FCP with character repetition [CR11].*

*The following shall be true of the response data:* 

- *The error is indicated on the I/O-line, which is set to state L after (10,5 ± 0,2) etus after the leading edge of the start bit for the character, and the I/O line shall be in state L for a maximum of 2 etus and a minimum of 1 etu [CR12];*
- *The UICC as receiver detects a parity error within 11 ± 0,2 etus starting from the leading edge of the start bit. In a character just received, it shall set I/O to state L to indicate the error to the sender [CR13];*
- *When the UICC as transmitter detects an error, the character shall be sent again after a minimum delay of 2 etus [CR14].*

# 6.4.2.3.1.2 Character waiting integer

## 6.4.2.3.1.2.1 Definition and applicability

It shall be mandatory for all cards complying with TS 102.221 [**Error! Bookmark not defined.**] to support all functions described therein.

This test case only applies to a UICC which issues the interface character, TB3

### 6.4.2.3.1.2.2 Conformance requirement

CR1 CWI is used to calculate CWT and shall be in the range from 0 to 5. The value shall be set in bits b4 to b1 in TB3.

Reference: TS 102.221 [**Error! Bookmark not defined.**], subclause 7.2.3.1.2.

Test Group Reference (TGR): TGR\_USIM\_TP102.221\_TP\_DLL\_TP1

Test Procedure Reference (TPR): TPR\_USIM\_TP102.221\_TP\_DLL\_TP1\_ TS\_CWI

6.4.2.3.1.2.3 Test purpose

To verify that, if TB3 is present in the ATR, then the CWI, as coded in TB3, is in the range from 0 to 5.

# 6.4.2.3.1.2.4 Method of test

# **Initial conditions**

1) The UICC shall be connected to a ME simulator.

## **Test procedure**

a) The ME simulator shall reset the UICC.

*The UICC shall return an ATR containing byte TB3, where bits b1-b4 are in the range 0 to 5 [CR1].*

*The UICC shall respond with an ATR. If TB3 is present, bits b1-b4 shall be in the range 0 to 5 [CR1].*

### 6.4.2.3.4.1.4 Method of test

### **Initial conditions**

1) The UICC shall be connected to a ME simulator.

### **Test procedure**

- a) The ME simulator shall reset the UICC.
- b) The ME simulator shall send a SELECT command to the UICC to select and activate the USIM application.
- c) The ME simulator shall send an R-block to the UICC, of the format R(0), to request the UICC to re-send the last block.

*The UICC shall re-send the I-block, the response to the first SELECT command [CR1].* 

d) The ME simulator shall send an R-block to the UICC, of the format  $R(0)$ , to request the UICC to re-send the last block.

*The UICC shall re-send the I-block, the response to the first SELECT command [CR1].* 

- e) The ME simulator shall reset the UICC.
- The ME simulator shall send an R-block to the UICC, of the format R(0), to request the UICC to resend the last block.

The UICC shall return an ATR to reset the UICC [CR1].

f) The ME simulator shall send a SELECT command to the UICC to select and activate the USIM application, where the I-block has an invalid EDC.

*The UICC shall reject the command by sending an R-block response of the format R(0), with bits b1-b4 in the PCB-byte having a value of '1'– EDC and/or parity error [CR3].* 

- g) The ME simulator shall send a SELECT command to the UICC to select and activate the USIM application.
- h) The ME simulator shall send a SELECT command to the UICC to select  $EF<sub>IMSI</sub>$ .
- i) The ME simulator shall send an R-block to the UICC, of the format  $R(0)$ , to request the UICC to re-send the last block.

*The UICC shall re-send the I-block, the response to the SELECT command in h) [CR4].* 

j) The ME simulator shall send an R-block to the UICC, of the format  $R(0)$ , to request the UICC to re-send the last block.

*The UICC shall re-send the I-block, the response to the SELECT command in h) [CR4].* 

k) The ME simulator shall send a S(RESYNCH, request) to the UICC.

*The UICC shall return a S(RESYNCH, response) [CR4].* 

### l) The ME simulator shall send a VERIFY PIN command with PIN to the UICC.

ml) The ME simulator shall send a READ BINARY command to the UICC.

*The UICC shall return the content of EF<sub>IMSI</sub> [CR4].* 

### 6.4.3.1.1.4 Method of test

### **Initial conditions**

1) The UICC shall be connected to a ME simulator.

#### **Test procedure**

- a) The ME simulator shall reset the UICC.
- b) The ME simulator shall send a SELECT command to the UICC to select and activate the USIM application.
- c) The ME simulator shall send a VERIFY PIN command with parameter P2 indicating PIN and with an empty data field to the UICC.

*The status condition returned by the UICC shall be SW1 = '63', SW2 = 'CX' - unsuccessful PIN verification, X attempts left [CR1, CR3].* 

d) The ME simulator shall send a VERIFY PIN command with an incorrect parameter P2 and with an empty data field to the UICC.

*The status condition returned by the UICC shall be SW1 = '6B', SW2 = '00' - wrong parameter(s) P1-P2, or SW1 = '6A', SW2 = '86' - incorrect parameters P1-P2 [CR2].* 

# 6.4.3.1.2.4 Method of test

#### **Initial conditions**

- 1) The UICC shall be connected to a ME simulator.
- 2)  $EF_{LOCI}$  shall contain the data string: 'A1 A2 A3 A4 A5 A6 A7 A8 A9 00 00'.

### **Test procedure**

- a) The ME simulator shall reset the UICC.
- b) The ME simulator shall send a SELECT command to the UICC to select and activate the USIM application.
- c) The ME simulator shall send a SELECT command to the UICC to select  $EF_{LOCI}$ .
- d) The ME simulator shall send a VERIFY PIN command with PIN to the UICC.
- e) The ME simulator shall send a READ BINARY command using a length of 11 bytes to the UICC.

*The UICC shall return the procedure byte 'B0' followed by the data string 'A1 A2 A3 A4 A5 A6 A7 A8 A9 00 00', ending with the status condition SW1 = '90', SW2 = '00' - normal ending of the command [CR1].* 

f) The ME simulator shall send a READ BINARY command with an incorrect P2 parameter and a length of 11 bytes to the UICC.

*The status condition returned by the UICC shall be SW1 = '6B', SW2 = '00' - wrong parameter(s) P1-P2, or SW1 = '6A', SW2 = '86' - incorrect parameters P1-P2 [CR2].* 

# 6.4.3.1.3.4 Method of test

#### **Initial conditions**

1) The UICC shall be connected to a ME simulator.

#### **Test procedure**

- a) The ME simulator shall reset the UICC.
- b) The ME simulator shall send a SELECT command to the UICC to select and activate the USIM application.
- c) The ME simulator shall send a SELECT command to the UICC to select  $EF_{LOCI}$ .
- d) The ME simulator shall send a VERIFY PIN command with PIN to the UICC.
- e) The ME simulator shall send an UPDATE BINARY command header using a length of 11 bytes to the UICC.

*The UICC shall return the procedure byte 'D6' to the ME simulator [CR1].* 

f) The ME simulator shall send the data string '11 22 33 44 55 66 77 88 99 00 11' to the UICC.

*The status condition returned by the UICC shall be SW1 = '90', SW2 = '00' - normal ending of the command [CR2].* 

g) The ME simulator shall send an UPDATE BINARY command header with an incorrect P2 parameter and a length of 11 bytes to the UICC.

*The status condition returned by the UICC shall be SW1 = '6B', SW2 = '00' - wrong parameter(s) P1-P2, or SW1 = '6A', SW2 = '86' - incorrect parameters P1-P2 [CR3].* 

h) The ME simulator shall send an UPDATE BINARY command with the data 'A1 A2 A3 A4 A5 A6 A7 A8 A9 00 00' to the UICC.

## 6.4.3.1.4.4 Method of test

### **Initial conditions**

1) The UICC shall be connected to a ME simulator.

### **Test procedure**

- a) The ME simulator shall reset the UICC.
- b) The ME simulator shall send a SELECT command to the UICC to select and activate the USIM application.
- c) The ME simulator shall send a SELECT command header to the UICC with  $P2 = 04'$  and a length of 2 bytes to the UICC to select  $EF<sub>IMSI</sub>$ .

*The UICC shall return the procedure byte 'A4' to the ME simulator [CR1].* 

d) The ME simulator shall send the file ID of the  $EF<sub>IMSI</sub>$  to the UICC.

*The UICC shall return procedure bytes '61xx' to the ME simulator – where xx is the length of the FCP of the EF<sub>IMSI</sub>* [CR2].

e) The ME simulator shall send a GET RESPONSE command header to the UICC with P3 set to length 'xx'.

The UICC shall return the procedure byte 'C0' followed by the FCP of the EF<sub>IMSI</sub>, ending with *the status condition SW1 = '90', SW2 = '00' - normal ending of the command [CR4].* 

f) The ME simulator shall send a SELECT command header to the UICC with an incorrect P1 parameter,  $P2 = 04'$  and a length of 2 bytes to the UICC to select  $EF_{LOCI}$ .

*The status condition returned by the UICC shall be SW1 = '6B', SW2 = '00' - wrong parameter(s) P1-P2, or SW1* = '6A', SW2 = '86' - *incorrect parameters P1-P2 [CR1]*.

g) The ME simulator shall send a SELECT command header to the UICC with  $P2 = 04'$  and a length of 2 bytes to the UICC to select  $EF<sub>LOCI</sub>$ .

*The UICC shall return the procedure byte 'A4' to the ME simulator [CR1].* 

h) The ME simulator shall send the first byte of the file identifier of  $EF_{\text{LOC}}$  to the UICC.

*The status condition returned by the UICC shall be SW1 = '67', SW2 = 'XX' - wrong length [CR3].* 

### 6.4.3.1.5.1.4 Method of test

### **Initial conditions**

- 1) The UICC shall be connected to a ME simulator.
- 2)  $EF_{LOCI}$  shall contain the data string: 'A1 A2 A3 A4 A5 A6 A7 A8 A9 00 00'.

### **Test procedure**

- a) The ME simulator shall reset the UICC.
- b) The ME simulator shall send a SELECT command to the UICC to select and activate the USIM application.
- c) The ME simulator shall send a SELECT command to the UICC to select  $EF_{LOCI}$ .
- d) The ME simulator shall send a VERIFY PIN command with PIN to the UICC.
- e) The ME simulator shall send a READ BINARY command header to the UICC with the P3 parameter set to '00'.

*The UICC shall return the procedure bytes '6C*  $\overline{H}$ *' to the ME simulator [CR1].* 

f) The ME simulator shall send a READ BINARY command header to the UICC with the P3 parameter set to '15'.

*The UICC shall return the procedure bytes '6C 110B' to the ME simulator [CR1].* 

g) The ME simulator shall send a READ BINARY command header to the UICC with the P3 parameter set to 'HOB'.

*The UICC shall return the procedure byte 'B0' followed by the data string 'A1 A2 A3 A4 A5 A6 A7 A8 A9 00 00', ending with the status condition SW1 = '90', SW2 = '00' - normal ending of the command [CR3].* 

h) The ME simulator shall send a READ BINARY command header to the UICC with the P3 parameter set to '05'.

*The UICC shall return the procedure byte 'B0' followed by the data string 'A1 A2 A3 A4 A5', ending with the procedure bytes '61xx' [CR5].* 

i) The ME simulator shall send a READ BINARY command header to the UICC with an incorrect P2 parameter and the P3 parameter set to '00'.

*The status condition returned by the UICC shall be SW1 = '6B', SW2 = '00' - wrong parameter(s) P1-P2, or SW1 = '6A', SW2 = '86' - incorrect parameters P1-P2 [CR2].* 

j) The ME simulator shall send a READ BINARY command header to the UICC with an incorrect P2 parameter and the P3 parameter set to '15'.

*The status condition returned by the UICC shall be SW1 = '6B', SW2 = '00' - wrong parameter(s) P1-P2, or SW1 = '6A', SW2 = '86' - incorrect parameters P1-P2 [CR2].* 

k) The ME simulator shall send a READ BINARY command header to the UICC with an incorrect P2 parameter and the P3 parameter set to  $44$ <sup>2</sup><sup>'</sup>OB'.

*The status condition returned by the UICC shall be SW1 = '6B', SW2 = '00' - wrong parameter(s) P1-P2, or SW1 = '6A', SW2 = '86' - incorrect parameters P1-P2 [CR5].* 

l) The ME simulator shall send a READ BINARY command header to the UICC with an incorrect P2 parameter and the P3 parameter set to '05'.

*The status condition returned by the UICC shall be SW1 = '6B', SW2 = '00' - wrong parameter(s) P1-P2, or SW1 = '6A', SW2 = '86' - incorrect parameters P1-P2 [CR6].* 

### 6.4.3.2.1.4 Method of test

#### **Initial conditions**

1) The UICC shall be connected to a ME simulator.

### **Test procedure**

- a) The ME simulator shall reset the UICC.
- b) The ME simulator shall send a SELECT command to the UICC to select and activate the USIM application.
- c) The ME simulator shall send a VERIFY PIN command with parameter P2 indicating PIN and with an empty data field to the UICC.

*The status condition returned by the UICC shall be SW1 = '63', SW2 = 'CX' - unsuccessful PIN verification, X attempts left [CR1].* 

d) The ME simulator shall send a VERIFY PIN command with an incorrect parameter P2 and with an empty data field to the UICC.

*The status condition returned by the UICC shall be SW1 = '6B', SW2 = '00' - wrong parameter(s) P1-P2, or SW1 = '6A', SW2 = '86' - incorrect parameters P1-P2 [CR1].* 

# 6.4.3.2.2.4 Method of test

#### **Initial conditions**

- 1) The UICC shall be connected to a ME simulator.
- 2) EFLOCI shall contain the data string: 'A1 A2 A3 A4 A5 A6 A7 A8 A9 00 00'.

### **Test procedure**

a) The ME simulator shall reset the UICC.

- b) The ME simulator shall send a SELECT command to the UICC to select and activate the USIM application.
- c) The ME simulator shall send a SELECT command to the UICC to select  $EF_{LOCI}$ .
- d) The ME simulator shall send a VERIFY PIN command with PIN to the UICC.
- e) The ME simulator shall send a READ BINARY command using a length of 11 bytes to the UICC.

*The UICC shall return the data string 'A1 A2 A3 A4 A5 A6 A7 A8 A9 00 00', ending with the status condition SW1 = '90', SW2 = '00' - normal ending of the command [CR1].* 

f) The ME simulator shall send a READ BINARY command with an incorrect P2 parameter and a length of 11 bytes to the UICC.

*The status condition returned by the UICC shall be SW1 = '6B', SW2 = '00' - wrong parameter(s) P1-P2, or SW1 = '6A', SW2 = '86' - incorrect parameters P1-P2 [CR1].* 

### 6.4.3.2.3.4 Method of test

# **Initial conditions**

1) The UICC shall be connected to a ME simulator.

## **Test procedure**

- a) The ME simulator shall reset the UICC.
- b) The ME simulator shall send a SELECT command to the UICC to select and activate the USIM application.
- c) The ME simulator shall send a SELECT command to the UICC to select  $EF_{\text{LOCI}}$ .
- d) The ME simulator shall send a VERIFY PIN command with PIN to the UICC.
- e) The ME simulator shall send an UPDATE BINARY command with the data string '11 22 33 44 55 66 77 88 99 00 11' to the UICC.

*The status condition returned by the UICC shall be SW1 = '90', SW2 = '00' - normal ending of the command [CR1].* 

f) The ME simulator shall send an UPDATE BINARY command header with an incorrect P2 parameter and the data string '11 22 33 44 55 66 77 88 99 00 11' to the UICC.

*The status condition returned by the UICC shall be SW1 = '6B', SW2 = '00' - wrong parameter(s) P1-P2, or SW1 = '6A', SW2 = '86' - incorrect parameters P1-P2 [CR1].* 

g) The ME simulator shall send an UPDATE BINARY command with the data 'A1 A2 A3 A4 A5 A6 A7 A8 A9 00 00' to the UICC.

# 6.4.3.2.4.4 Method of test

### **Initial conditions**

1) The UICC shall be connected to a ME simulator.

# **Test procedure**

- a) The ME simulator shall reset the UICC.
- b) The ME simulator shall send a SELECT command to the UICC to select and activate the USIM application.
- c) The ME simulator shall send a SELECT command with P2 =  $04'$  to the UICC to select EF<sub>IMSI</sub>.

The UICC shall return the FCP of the  $EF_{MSI}$  together with the status condition SW1 = '90', *SW2 = '00' - normal ending of the command [CR1].* 

d) The ME simulator shall send a SELECT command with incorrect P1 parameter and P2 =  $04'$  to the UICC to select EFLOCI

*The status condition returned by the UICC shall be SW1 = '6B', SW2 = '00' - wrong parameter(s) P1-P2, or SW1 = '6A', SW2 = '86' - incorrect parameters P1-P2 [CR1].* 

# 6.5.1.4 Method of test

#### **Initial conditions**

1) The UICC shall be connected to a ME simulator.

### **Test procedure**

- a) The ME simulator shall reset the UICC.
- b) The ME simulator shall send a SELECT command to the UICC to select  $EF_{\text{DIR}}$ .

 *The status condition returned by the UICC shall be SW1 = '90', SW2 = '00' – normal ending of the command [CR1].*

- c) The ME simulator shall send a READ RECORD command to read record 1 of the  $EF<sub>DIR</sub>$ . The length used shall be that of byte 5bytes 5 and 6 in TLV DO with tag '82' of the response data in step b).
- d) The ME simulator shall send a SELECT command to the UICC to select and activate the ADF stated in  $EF_{DIR}$  of record 1.

 *The status condition returned by the UICC shall be SW1 = '90', SW2 = '00' – normal ending of the command [CR2].*

- e) The ME simulator shall reset the UICC.
- f) The ME simulator shall send a SELECT command to the UICC to select  $EF_{PI}$ .

 *The status condition returned by the UICC shall be SW1 = '90', SW2 = '00' – normal ending of the command [CR3].*

g) The ME simulator shall send a SELECT command to the UICC to select  $EF_{\text{ICCD}}$ .

 *The status condition returned by the UICC shall be SW1 = '90', SW2 = '00' – normal ending of the command [CR4].*

h) The ME simulator shall send a SELECT command to the UICC to select  $DF_{\text{TELECOM}}$ .

 *The status condition returned by the UICC shall be SW1 = '90', SW2 = '00' – normal ending of the command, if the UICC supports*  $DF_{TELECOM}$ *, otherwise the status condition returned by the UICC shall be SW1 = '6A', SW2 = '82' – file ID not found [CR5].*

### 6.5.2.2.2.4 Method of test

#### **Initial conditions**

- 1) The UICC shall be connected to a ME simulator.
- 2) The records in  $EF_{FDN}$  shall contain the following data for the first 10 bytes:

**1st record** 'A0 A1 A2 B0 B1 B2 A0 A1 A2 A0' **2nd record** 'B0 B1 B2 A0 A1 A2 A0 A1 A2 B0' **3rd record** 'B0 B1 B2 A0 A1 A2 B0 B1 B2 A0' **4th record** 'A0 A1 A2 B0 B1 B2 B0 B1 B2 B0'

3) The data for the remainder of these four records and for all other records (if any) shall be 'FF'.

### **Test procedure**

- a) The ME simulator shall reset the UICC.
- b) The ME simulator shall send a SELECT command to the UICC to select and activate USIM application.
- c) The ME simulator shall send a VERIFY PIN command with PIN to the UICC.
- d) The ME simulator shall send a SELECT command to the UICC to select  $EF_{\text{FDN}}$ .

*Following shall be true for the SELECT response data:* 

- *the value of TLV DO with tag '80' shall be equal to product of byte 6 and byte 7 in TLV DO with tag '82' [CR4].*
- e) The ME simulator shall send a READ RECORD command using ABSOLUTE mode with record 1 and  $Le = 00'$  to the UICC.

 *The data returned by the UICC shall be that of the first record [CR2].* 

*The length of the data returned shall be that of byte 6 in TLV DO with tag '82' of the response data in step d) [CR3].* 

*The status condition returned by the UICC shall be SW1='90', SW2='00' - normal ending of the command.* 

f) The ME simulator shall repeat sending a READ RECORD command using NEXT mode with Le  $= 00$ ' to the UICC until it reaches the last record whose record number is equal to the byte 7 in TLV DO with tag '82' of the response data in step cd).

*The length of the data returned in response to every READ RECORD command shall be that of byte 6 in TLV DO with tag '82' of the response data in step dc) [CR1, CR3].* 

*The status condition returned by the UICC in response to every READ RECORD command shall be SW1='90', SW2='00' - normal ending of the command.* 

g) The ME simulator shall send a READ RECORD command using NEXT mode with Le =  $00'$  to the UICC.

*The status condition returned by the UICC shall be SW1='6A', SW2='83' – record not found [CR4].* 

NOTE: Step g) confirms that the number of records indicated in byte 7 in the TLV DO with tag '82' of the response data is correct.

#### 6.5.2.2.3.4 Method of test

NOTE: When  $EF_{ICI}$  is not supported by the UICC, any supported cyclic EF in ADF<sub>USIM</sub> may be chosen.

### **Initial conditions**

- 1) The UICC shall be connected to a ME simulator.
- 2)  $EF<sub>ICI</sub> shall have at least 4 records.$
- 3) The records in  $EF_{\text{ICI}}$  shall contain the following data:

```
1<sup>st</sup> record '01' for all bytes<br>2<sup>nd</sup> record '02' for all bytes
2<sup>nd</sup> record '02' for all bytes<br>3<sup>rd</sup> record '03' for all bytes<br>X<sup>th</sup> record '0X' for all bytes
                              '03' for all bytes
                               '0X' for all bytes
```
# **Test procedure**

- a) The ME simulator shall reset the UICC.
- b) The ME simulator shall send a SELECT command to the UICC to select and activate USIM application.
- c) The ME simulator shall send a VERIFY PIN command with PIN to the UICC.
- d) The ME simulator shall send a SELECT command to the UICC to select  $EF_{ICI}$ .
- e) The ME simulator shall send a READ RECORD command using NEXT mode to the UICC. The length used shall be that of byte 5of bytes 5 and 6 in TLV DO with tag '82' of the response data in step d).

*The response data shall be the data in the first record [CR1].*

f) The ME simulator shall send a READ RECORD command using PREVIOUS mode to the UICC. The record length used shall be that  $\frac{1}{2}$  byte  $\frac{1}{2}$  of  $\frac{1}{2}$  of  $\frac{1}{2}$  of  $\frac{1}{2}$  of  $\frac{1}{2}$ the response data in step b).

*The response data shall be the data in the last record [CR1, CR4].*

g) The ME simulator shall send a READ RECORD command using NEXT mode to the UICC. The record length used shall be that of byte 5of bytes 5 and 6 in TLV DO with tag '82' of the response data in step b).

*The response data shall be the data in the first record [CR2, CR3, CR4, CR7].*

h) The ME simulator shall send a READ RECORD command using PREVIOUS mode to the UICC. The record length used shall be that of byte 5of bytes 5 and 6 in TLV DO with tag '82' of the response data in step b).

*The response data shall be the data in the last record [CR4, CR7].*

- i) The ME simulator shall send an UPDATE RECORD command using PREVIOUS mode to the UICC with 'FF' for all the bytes. The record length used shall be that of byte 5of bytes 5 and 6 in TLV DO with tag '82' of the response data in step b) [CR5].
- j) The ME simulator shall send a READ RECORD command using ABSOLUTE mode with record 1 to the UICC. The length used shall be that of byte 5of bytes 5 and 6 in TLV DO with tag '82' of the response data in step d).

*The response data shall be the new data that has been updated in step j) [CR5].*

k) The ME simulator shall send a READ RECORD command using PREVIOUS mode to the UICC. The length used shall be that of byte 5of bytes 5 and 6 in TLV DO with tag '82' of the response data in step d).

*The response data shall be the previous data in the second last record [CR5].*

l) The ME simulator shall send an UPDATE RECORD command using ABSOLUTE mode with record 1 to the UICC with 'FF' for all the bytes. The length used shall be that of byte 5of bytes 5 and 6 in TLV DO with tag '82' of the response data in step d).

*The status condition returned by the UICC shall be SW1 = '69', SW2 = '81' – command incompatible with file structure [CR6].*

m) The ME simulator shall send an UPDATE RECORD command using CURRENT mode to the UICC with  $TF'$  for all the bytes. The length used shall be that of byte  $5$  of bytes  $5$  and  $6$  in TLV DO with tag '82' of the response data in step d).

 *The status condition returned by the UICC shall be SW1 = '69', SW2 = '81' – command incompatible with file structure [CR6].*

n) The ME simulator shall send an UPDATE RECORD command using NEXT mode to the UICC with 'FF' for all the bytes. The length used shall be that of byte 5of bytes 5 and 6 in TLV DO with tag '82' of the response data in step d).

 *The status condition returned by the UICC shall be SW1 = '69', SW2 = '81' – command incompatible with file structure [CR6].*

# 6.5.4.1.4 Method of test

### **Initial conditions**

1) The UICC shall be connected to a ME simulator.

### **Test procedure**

- a) The ME simulator shall reset the UICC.
- b) The ME simulator shall send a SELECT command to the UICC to select and activate USIM application.
- c) The ME simulator shall send a STATUS command to the UICC.

*If a TLV DO with tag '83'is present, then the response data shall indicate that ADF<sub>USIM</sub> is the currently selected directory [CR1].*

d) The ME simulator shall send a READ BINARY command using a length of 1 byte to the UICC.

 *The status condition returned by the UICC shall be SW1 = '69', SW2 = '86' – command not allowed (no EF selected) [CR2].*

e) The ME simulator shall send a SELECT command to the UICC to select  $EF_{AD}$ .

*TLV DO with tag '83' of the response data shall indicate that*  $EF_{AD}$  *is the currently selected*  $EF$ *[CR3].*

f) The ME simulator shall send a STATUS command to the UICC.

*If a TLV DO with tag '83' is present, thenof the response data shall indicate that ADF<sub>USIM</sub> is the currently selected directory [CR3].*

- g) Step h) shall be carried out for each line in Table 8.1, subclause 8.4.1 of TS 102.221 [**Error! Bookmark not defined.**] for which a file is defined in Table 3.
- h) Step i) shall be carried out for each one of the 'valid selections' in that line of the table.
- i) Steps j) and then k) shall be carried out in turn.
- j) The ME simulator shall send a SELECT command to the UICC to select the 'last selected file'.
- k) The ME simulator shall send a SELECT command to the UICC to select the 'valid selection'.

 *The status condition returned by the UICC shall be SW1 = '90', SW2 = '00' – normal ending of the command [CR6, CR7].*

l) The following file IDs shall be used to represent the IDs in the table:

| <b>Table</b>    | Actual                    |
|-----------------|---------------------------|
| MF              | ΜF                        |
| ADF1            | <b>ADF<sub>USIM</sub></b> |
| DF1             | DFTELECOM                 |
| DF4             | DFPHONEBOOK               |
| FF <sub>1</sub> | EF <sub>ICCID</sub>       |
| EF <sub>2</sub> | <b>EFADN</b>              |
| EF3             | EFAD                      |
| EF <sub>5</sub> | <b>EFPBR</b>              |

**Table 3: Actual File Selection** 

- NOTE 1: When  $E_{\text{ADN}}$  is not supported by the UICC, any supported  $E$ F in  $D_{\text{TELECOM}}$  may be chosen.
- NOTE 2: When  $EF_{PBR}$  is not supported by the UICC, any supported  $EF$  in  $DF_{PHONEBOOK}$  may be chosen.

# 6.5.4.2.4 Method of test

# **Initial conditions**

1) The UICC shall be connected to a ME simulator.

#### **Test procedure**

- a) The ME simulator shall reset the UICC.
- b) Step c) shall be carried out for each line in Table 8.2, subclause 8.4.2 of TS 102.221 [**Error! Bookmark not defined.**] for which a file is defined in Table 3.
- c) Step d) shall be carried out for each one of the 'example selections' in that line of the table.
- d) Steps e) and then f) shall be carried out in turn.
- e) The ME simulator shall send a SELECT command to the UICC to select the 'last selected DF'.
- f) The ME simulator shall send a SELECT command to the UICC to select the 'example selections'.

 *The status condition returned by the UICC shall be SW1 = '90', SW2 = '00' – normal ending of the command [CR2].*

# 6.6.3.4 Method of test

NOTE: The following test procedures shall be applicable only to a multi-verification capable UICC.

# **Initial conditions**

1) The UICC shall be connected to a ME simulator.

2) SE01 shall be active.

### **Test procedures**

# **For a multi-verification capable UICC**

- a) The ME simulator shall reset the UICC.
- c) The ME simulator shall send a SELECT command to the UICC to select and activate USIM application [CR1].

 *The following shall be true of the response data:* 

- *TLV DO with tag '90' (PIN Status) under TLV DO with tag 'C6' shall indicate that the Application PINs and the Universal PIN are enabled;*
- *TLV DO with tag '8B' shall be as follows:*

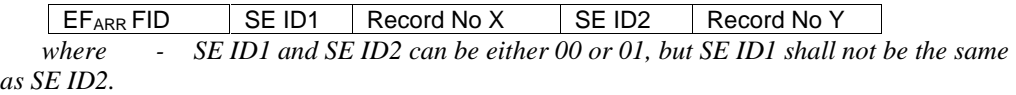

- Record No X and Y are the record number of the  $EF_{ARR.}$ .
- d) The ME simulator shall send a READ RECORD command to read the record number X of EFARR [CR4].

 *If SE ID1 is 00, either one of the following shall be true of the response data:* 

- The TLV\_DO with tag '83' in the SC\_DO shall be '11';
- *The SC\_DO shall be '90 00'.*

 *If SE ID1 is 01, either one of the following shall be true of the response data:* 

- The TLV\_DO with tag '83' in the SC\_DO shall be '01';
- *The SC\_DO shall be '90 00'.*
- e) Step cd) shall be repeated for record number Y for SE ID2 [CR4].
- f) If the TLV\_DO with tag 83 is '01' for SE01, steps f) to v shall be carried out.
- g) The ME simulator shall send a SELECT command to the UICC to select EFICCID.
- h) The ME simulator shall send a READ BINARY command to the UICC.

*The response data returned by the UICC shall be*  $SWI = 90'$ *,*  $SW2 = 70'$  *– normal ending of the command [CR6].* 

- i) The ME simulator shall send a SELECT command to the UICC to select EFIMSI under ADFUSIM.
- j) The ME simulator shall send a READ BINARY command to the UICC.

*The response data returned by the UICC shall be SW1 = '69', SW2 = '82' – security status not satisfied.* 

k) The ME simulator shall send a VERIFY PIN command using Universal PIN to the UICC.

*The response data returned by the UICC shall be SW1 = '90', SW2 = '00' – normal ending of the command [CR4].* 

l) The ME simulator shall send a READ BINARY command to the UICC.

*The response data returned by the UICC shall be SW1 = '69', SW2 = '82' – security status not satisfied.* 

m) The ME simulator shall send a VERIFY PIN command using PIN Application 1 to the UICC.

*The response data returned by the UICC shall be SW1 = '90', SW2 = '00' – normal ending of the command [CR4].* 

n) The ME simulator shall send a READ BINARY command to the UICC.

*The response data returned by the UICC shall be SW1 = '90', SW2 = '00' – normal ending of the command [CR4, CR6].* 

- o) The ME simulator shall send a DISABLE PIN command to disable the PIN Application 1 to the UICC.
- p) The ME simulator shall send a SELECT command to the UICC to select and activate USIM application.

 *The following shall be true of the response data:* 

- *TLV DO with tag '90' (PIN Status) under TLV DO with tag 'C6' shall indicate that the PIN Application 1 is disabled, and the Universal PIN is enabled and its Usage Qualifier is set to '00'the Application PINs and the Universal Pin are disabled.*
- q) The ME simulator shall send a SELECT command to the UICC to select EFICCID.
- r) The ME simulator shall send a READ BINARY command to the UICC.

*The response data returned by the UICC shall be SW1 = '90', SW2 = '00' – normal ending of the command [CR6].* 

- s) The ME simulator shall send a SELECT command to the UICC to select EFIMSI under ADFUSIM.
- t) The ME simulator shall send a READ BINARY command to the UICC.

*The response data returned by the UICC shall be SW1 = '90', SW2 = '00' – normal ending of the command [CR4, CR6].* 

- u) The ME simulator shall send an ENABLE PIN command to enable the PIN Application 1 to the UICC.
- v) The ME simulator shall send a DISABLE PIN command to disable and indicate the Universal PIN as a replacement of the PIN Application 1 to the UICC [CR5].
- w) The ME simulator shall reset the UICC.
- xw) The ME simulator shall send a SELECT command to the UICC to select and activate USIM application.

 *The following shall be true of the response data:* 

- *TLV DO with tag '90' (PIN Status) under TLV DO with tag 'C6' shall indicate that the PIN Application 1 is disabled and the Universal Pin is enabled [CR2, CR3].*
- yx) If the TLV\_DO with tag 83 is '11' for SE00, steps zx to mmll) shall be carried out.
- zy) The ME simulator shall send a SELECT command to the UICC to select EFICCID.
- aaz) The ME simulator shall send a READ BINARY command to the UICC.

*The response data returned by the UICC shall be*  $SWI = '90'$ *,*  $SW2 = '00'$  *– normal ending of the command [CR6].* 

- bbaa) The ME simulator shall send a SELECT command to the UICC to select EFIMSI under ADFUSIM.
- ccbb) The ME simulator shall send a READ BINARY command to the UICC.
	- *The response data returned by the UICC shall be SW1 = '69', SW2 = '82' security status not satisfied.*
- ddee) The ME simulator shall send a VERIFY PIN command using PIN Application 1 to the UICC.

*The response data returned by the UICC shall indicate an error.* 

eedd) The ME simulator shall send a VERIFY PIN command using Universal PIN to the UICC.

*The response data returned by the UICC shall be SW1 = '90', SW2 = '00' – normal ending of the command [CR2].* 

ffee) The ME simulator shall send a READ BINARY command to the UICC.

*The response data returned by the UICC shall be SW1 = '90', SW2 = '00' – normal ending of the command [CR2, CR6].* 

- ggff) The ME simulator shall send a DISABLE PIN command to disable the Universal PIN to the UICC.
- hhgg) The ME simulator shall send a SELECT command to the UICC to select and activate USIM application.

 *The following shall be true of the response data:* 

- *TLV DO with tag '90' (PIN Status) under TLV DO with tag 'C6' shall indicate that the PIN Application 1 and the Universal Pin are disabled.*
- iihh) The ME simulator shall send a SELECT command to the UICC to select EFICCID.
- jjii) The ME simulator shall send a READ BINARY command to the UICC.

*The response data returned by the UICC shall be SW1 = '90', SW2 = '00' – normal ending of the command [CR6].* 

- kki<sup>i</sup>) The ME simulator shall send a SELECT command to the UICC to select EFIMSI under ADFUSIM.
- llkk) The ME simulator shall send a READ BINARY command to the UICC.

*The response data returned by the UICC shall be SW1 = '90', SW2 = '00' – normal ending of the command [CR2, CR6].* 

mmll) The ME simulator shall send an ENABLE PIN command to enable the Universal PIN to the UICC.

# 6.6.5.4 Method of test

NOTE: When  $E_{FDN}$  is not supported by the UICC, any supported linear  $E\ddot{F}$  in ADF<sub>USIM</sub> may be chosen.

nnmm) The ME simulator shall send an ENABLE PIN command to enable the PIN Application 1 to the UICC

### **Initial conditions**

- 1) The UICC shall be connected to a ME simulator.
- 2) The records in  $EF_{FDN}$  shall contain the following data for the first 10 bytes:

**1st record** 'A0 A1 A2 B0 B1 B2 A0 A1 A2 A0' **2nd record** 'B0 B1 B2 A0 A1 A2 A0 A1 A2 B0' **3rd record** 'B0 B1 B2 A0 A1 A2 B0 B1 B2 A0' **4th record** 'A0 A1 A2 B0 B1 B2 B0 B1 B2 B0'

3) The data for the remainder of these four records and for all other records (if any) shall be 'FF'.

### **For a multi-verification capable UICC**

4) SE01 shall be active.

### **Test procedure**

#### **For a multi-verification capable UICC**

- a) The ME simulator shall reset the UICC.
- b) The ME simulator shall send a SELECT command to the UICC to select and activate USIM application.

 *The response data shall indicate the PS Template DO with tag 'C6' [CR5].* 

 *The PS Template DO with tag 'C6' shall contain for the Universal PIN the TLV DO with tag '95' indicating the usage qualifier [CR6].* 

 *The status condition returned by the UICC shall be SW1 = '90', SW2 = '00' - normal ending of the command [CR1].* 

c) The ME simulator shall send a STATUS command to the UICC.

 *The response data shall indicate the PS Template DO with tag 'C6' [CR5].* 

 *The PS Template DO with tag 'C6' shall contain for the Universal PIN the TLV DO with tag '95' indicating the usage qualifier [CR6].* 

d) The ME simulator shall send a SELECT command to the UICC to select  $EF_{\text{FDN}}$ .

*The response data shall not contain the PS Template DO with tag 'C6' [CR5].* 

e) The ME simulator shall send a READ RECORD command to the UICC to read the first record in EF<sub>FDN</sub>.

 *The status condition returned by the UICC shall be SW1 = '69', SW2 = '82' – security status not satisfied [CR2].*

- f) The ME simulator shall gain PIN Application 1 security access.
- g) The ME simulator shall send a READ RECORD command to the UICC to read the first record in  $EF_{\text{FDN}}$ .

*The data string returned shall be 'A0 A1 A2 B0 B1 B2 A0 A1 A2 A0'.* 

 *The status condition returned by the UICC shall be SW1 = '90', SW2 = '00' - normal ending of the command [CR2].*

h) The ME simulator shall send an UPDATE RECORD command using CURRENT mode with data string 'B0' for all bytes to the UICC to update the first record in EF<sub>FDN</sub>.

 *The status condition returned by the UICC shall be SW1 = '69', SW2 = '82' - security status not satisfied [CR3].*

i) The ME simulator shall send a READ RECORD command using NEXT mode to the UICC to read the first record in EF<sub>FDN</sub>.

*The data string returned shall be 'A0 A1 A2 B0 B1 B2 A0 A1 A2 A0'.* 

 *The status condition returned by the UICC shall be SW1 = '90', SW2 = '00' - normal ending of the command [CR2].*

- j) The ME simulator shall gain the second PIN Application 2 security access.
- k) The ME simulator shall send an UPDATE RECORD command using CURRENT mode with data string 'B1' for all bytes to the UICC to update the first record in  $EF_{FDN}$ .

 *The status condition returned by the UICC shall be SW1 = '90', SW2 = '00' - normal ending of the command [CR3].*

l) The ME simulator shall send a READ RECORD command to the UICC to read the first record in EF<sub>FDN</sub>.

*The data string returned shall be 'B1' for all bytes.* 

 *The status condition returned by the UICC shall be SW1 = '90', SW2 = '00' - normal ending of the command [CR2].*

- m) The ME simulator shall send a SELECT command to the UICC to select MF.
- n) The ME simulator shall send a SELECT command to the UICC to select  $EF_{\text{ICCD}}$ .
- o) The ME simulator shall send a READ BINARY command to the UICC to read the byte in the EF<sub>ICCID</sub>.

*The status condition returned by the UICC shall be SW1 = '90', SW2 = '00' – normal ending of the command [CR1].* 

p) The ME simulator shall send an UPDATE BINARY command to the UICC to update the byte in  $EF_{\text{ICCD}}$ .

 *The status condition returned by the UICC shall be SW1 = '69', SW2 = '82' - security status not satisfied [CR4].* 

q) The ME simulator shall send a SELECT command to the UICC to select and activate USIM application.

- r) The ME simulator shall send a DISABLE PIN command to disable and indicate the Universal PIN as a replacement of the PIN Application 1 to the UICC.
- s) The ME simulator shall send a SELECT command to the UICC to select  $E_{\text{FDM}}$ .
- t) The ME simulator shall send a READ RECORD command to the UICC to read the first record in EF<sub>FDN</sub>.

 *The status condition returned by the UICC shall be SW1 = '69', SW2 = '82' – security status not satisfied [CR2].*

- u) The ME simulator shall gain Universal PIN security access.
- v) The ME simulator shall send a READ RECORD command using NEXT mode to the UICC to read the first record in EF<sub>FDN</sub>.

*The data string returned shall be 'B1' for all bytes.* 

 *The status condition returned by the UICC shall be SW1 = '90', SW2 = '00' - normal ending of the command [CR2].*

w) The ME simulator shall send an UPDATE RECORD command using CURRENT mode with data string 'B2' for all bytes to the UICC to update the first record in  $EF_{FDN}$ .

 *The status condition returned by the UICC shall be SW1 = '69', SW2 = '82' - security status not satisfied [CR3].*

- x) The ME simulator shall gain the second PIN Application 2 security access.
- y) The ME simulator shall send an UPDATE RECORD command using CURRENT mode with data string 'B3' for all bytes to the UICC to update the first record in  $E_{\text{FDN}}$ .

 *The status condition returned by the UICC shall be SW1 = '90', SW2 = '00' - normal ending of the command [CR3].*

- z) The ME simulator shall send an ENABLE PIN command to enable PIN Application 1 to the UICC.
- aa) The ME simulator shall send a SELECT command to the UICC to select and activate USIM application.
- bb) The ME simulator shall send a READ RECORD command to the UICC to read the first record in  $EF_{\text{FDN}}$ .

 *The status condition returned by the UICC shall be SW1 = '69', SW2 = '82' – security status not satisfied [CR2].*

- cc) The ME simulator shall gain PIN Application 1 security access.
- dd) The ME simulator shall send a READ RECORD command to the UICC to read the first record in  $EF_{\text{FDN}}$ .

*The data string returned shall be 'B3' for all bytes.* 

 *The status condition returned by the UICC shall be SW1 = '90', SW2 = '00' - normal ending of the command [CR2].*

ee) The ME simulator shall send an UPDATE RECORD command using CURRENT mode with data string 'B4' for all bytes to the UICC to update the first record in  $EF_{FDN}$ .

 *The status condition returned by the UICC shall be SW1 = '69', SW2 = '82' - security status not satisfied [CR3].*

- ff) The ME simulator shall gain the second PIN Application 2 security access.
- gg) The ME simulator shall send an UPDATE RECORD command using CURRENT mode with data string 'A0 A1 A2 B0 B1 B2 A0 A1 A2 A0' to the UICC to update record in  $E_{FDD}$ .

 *The status condition returned by the UICC shall be SW1 = '90', SW2 = '00' - normal ending of the command [CR3].*

# 6.8.1.1.4 Method of test

### **Initial conditions**

1) The UICC shall be connected to a ME simulator.

### **Test procedure**

- a) The ME simulator shall reset the UICC.
- b) The ME simulator shall send a SELECT command to the UICC to select  $DF_{TELECOM}$ .

 *The status returned by the UICC shall be SW1 = '90', SW2 = '00' – normal ending of the command [CR2a].* 

 *The FCP shall contain the following tags [CR3]:* 

*- Tag '82' (File Descriptor)* 

*The first byte shall be '38' or '78' (indicating a DF or ADF);* 

*- Tag '83' (File Identifier)* 

The value shall be '7F  $10'$  (indicating  $DF_{TELECOM}$ );

- *Tag 'A5' (Proprietary information) It shall contain tag '80' (UICC characteristics);*
- *Tag '8A' (Life Cycle Status Integer);*
- *Tag 'C6' (PIN Status Template DO)*

*It shall contain tag '90' (PS\_DO).* 

*The FCP shall contain exactly one of the following tags:* 

- *Tag '8C' (Compact format);*
- *Tag 'AB' (Expanded format);*
- *Tag '8B' (Referenced to Expanded Format).*

*The TLV DOs with the above Tags shall be provided in FCP in order given in the Table 11.3 of subclause 11.1.1.3 of the TS 102.221 [Error! Bookmark not defined.] [CR10].* 

c) The ME simulator shall send a SELECT command to the UICC to select the MF.

*The status returned by the UICC shall be SW1 = '90', SW2 = '00' – normal ending of the command [CR2a].*

*The FCP shall contain the following tags [CR3]:* 

- *Tag '82' (File Descriptor)* 

 *The first byte shall be '38' or '78' (indicating a DF or ADF);* 

- *Tag '83' (File Identifier)* 

 *The value shall be '3F 00' (indicating MF);* 

- *Tag 'A5' (Proprietary information)* 

 *It shall contain tag '80' (UICC characteristics);* 

- *Tag '8A' (Life Cycle Status Integer);*
- *Tag 'C6' (PIN Status Template DO)*

*It shall contain tag '90' (PS\_DO).* 

*The FCP shall contain exactly one of the following tags:* 

- *Tag '8C' (Compact format);*
- *Tag 'AB' (Expanded format);*
- *Tag '8B' (Referenced to Expanded Format).*

*The TLV DOs with the above Tags shall be provided in FCP in order given in the Table 11.3 of subclause 11.1.1.3 of the TS 102.221 [Error! Bookmark not defined.] [CR10].* 

d) The ME simulator shall send a SELECT command to the UICC to select  $EF_{\text{DIR}}$ .

*The status returned by the UICC shall be SW1 = '90', SW2 = '00' – normal ending of the command [CR2a].*

*The FCP shall contain the following tags [CR5]:* 

*- Tag '82' (File Descriptor)* 

*The first byte shall be '02' or '42' (indicating a linear fixed EF);* 

*The length shall be '05' (i.e. containing record length etc);* 

*- Tag '83' (File Identifier)* 

*The value shall be '2F 00' (indicating*  $EF_{DIR}$ *);* 

*- Tag 'A5' (Proprietary information)* 

*It shall contain tag '80' (UICC characteristics);* 

- *Tag '8A' (Life Cycle Status Integer);*
- *Tag '80' (File size).*

*The FCP shall contain exactly one of the following tags:* 

- *Tag '8C' (Compact format);*
- *Tag 'AB' (Expanded format);*
- *Tag '8B' (Referenced to Expanded Format).*

*The TLV DOs with the above Tags shall be provided in FCP in order given in the Table 11.4 of subclause 11.1.1.3 of the TS 102.221 [Error! Bookmark not defined.] [CR10].* 

e) The ME simulator shall send a READ RECORD command using CURRENT mode to the UICC.

*The status returned by the UICC shall be SW1 = '6A', SW2 = '83' - Record not found [CR6].*

f) The ME simulator shall send a SELECT command with  $P2 = DC'$  to the UICC to select the MF.

*The response from the UICC shall be only SW1 = '90', SW2 = '00' – normal ending of the command [CR7].*

- g) The ME simulator shall send a SELECT command to the UICC to select the  $EF_{ARR}$  under  $DF_{TELECOM}$  by path selection
	- *The response from the UICC shall be only SW1 = '90', SW2 = '00' normal ending of the command.*

*The TLV DO with Tag '83' in the FCP shall indicate the current EF is EF<sub>ARR</sub> [CR2c].* 

- h) The ME simulator shall send a SELECT command to the UICC to select the parent DF.
	- *The response from the UICC shall be only SW1 = '90', SW2 = '00' normal ending of the command.*

*The TLV DO with Tag '83' in the FCP shall indicate the current DF is MF [CR2d].* 

i) The ME simulator shall send a SELECT command with AID to the UICC to select and activate the USIM application.

*The status returned by the UICC shall be SW1 = '90', SW2 = '00' – normal ending of the command [CR2b].*

*The FCP shall contain the following tags [CR4]:* 

*- Tag '82' (File Descriptor)* 

 *The first byte shall be '38' or '78' (indicating a DF or ADF);* 

*- Tag '84' (DF name - AID)* 

 *The value shall be the AID of the USIM application;* 

*- Tag 'A5' (Proprietary information)* 

 *It shall contain tag '80' (UICC characteristics);* 

- *Tag '8A' (Life Cycle Status Integer);*
- *Tag 'C6' (PIN Status Template DO)*

 *It shall contain tag '90' (PS\_DO).* 

*The FCP shall contain exactly one of the following tags:* 

- *Tag '8C' (Compact format);*
- *Tag 'AB' (Expanded format);*
- *Tag '8B' (Referenced to Expanded Format).*

*The TLV DOs with the above Tags shall be provided in FCP in order given in the Table 11.4 of subclause 11.1.1.3 of the TS 102.221 [Error! Bookmark not defined.] [CR10].* 

- j) The ME simulator shall send a SELECT command to the UICC to select  $DF_{TELECOM}$ .
- k) The ME simulator shall send a SELECT command with  $P1 = 00'$  and data field equals to '7FFF' to the UICC to select the ADF of the current USIM application.

*The status returned by the UICC shall be SW1 = '90', SW2 = '00' – normal ending of the command [CR9].* 

*The FCP returned shall be as same as those returned in step i) above [CR4].*

l) The ME simulator shall send a SELECT command with  $P1 = 00'$  and data field equals to '3F00' to the UICC to select the MF.

*The status returned by the UICC shall be SW1 = '90', SW2 = '00' – normal ending of the command [CR8].* 

*The FCP returned shall be as same as those returned in step c) above [CR3].*

m) The ME simulator shall send a SELECT command with P1 =  $00'$ , P2 =  $0C'$  and with empty data field to the UICC to select the MF.

*The status returned by response from the UICC shall be only SW1 = '90', SW2 = '00' – normal ending of the command [CR7, CR8].* 

*The FCP returned shall be as same as those returned in step c) above [CR3].*

# 6.8.1.7.4 Method of test

- NOTE 1: CR7 can not be tested for  $T = 0$  protocol as the Le byte is not transmitted to the UICC. It is dependent on the design of the transport layer of a ME whether to pass all the response data bytes from the UICC to its application layer according to the Le byte. (CR7 is tested in test procedure 4)
- NOTE 2: When  $EF<sub>SMS</sub>$  does not support the SFI, any other linear fixed EF in ADF<sub>USIM</sub> supporting SFI and capable of storing at least 20 bytes of data shall be chosen for test procedure 3 (SFI).
- NOTE 3: When  $EF_{SMS}$  is not supported by the USIM application, any other linear fixed  $EF$ capable of storing at least 20 bytes of data may be used.

### **Initial conditions**

- 1) The UICC shall be connected to a ME simulator.
- 2) The records in  $E_{\text{SMS}}$  shall contain the following data for the first 20 bytes:

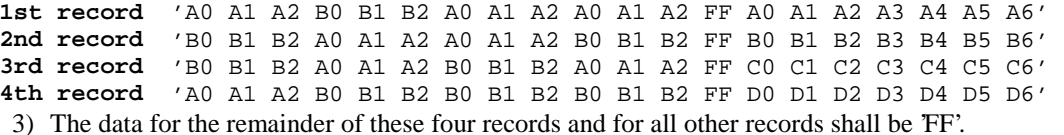

### **Test procedure 2 (enhanced search)**

- a) The ME simulator shall reset the UICC.
- b) The ME simulator shall send a SELECT command to the UICC to select and activate USIM application.
- c) The ME simulator shall send a SELECT command to the UICC to select  $EF<sub>SMS</sub>$ .
- d) The ME simulator shall send a VERIFY PIN command with PIN to the UICC.
- e) The ME simulator shall send a SEARCH RECORD command using the record number = '01', the 'enhanced forward search from record indicated in P1' mode, search pattern 'A0 A1 A2 B0' with Le =  $00'$  to the UICC. The bit 4 of the first byte in the search indication shall be set to  $0'$ and the second byte shall be set to '03' indicating that the search shall start from that offset.

*The data returned shall be '02 03' indicating that the second and third records have been found [CR3b, CR9b].* 

 *The status condition returned by the UICC shall be SW1 = '90', SW2 = '00' - normal ending of the command.* 

f) The ME simulator shall send a SEARCH RECORD command using the record number =  $02$ , the 'enhanced backward search from record indicated in P1' mode, search pattern 'A0 A1 A2 B0' with Le  $= 00$ ' to the UICC. The bit 4 of the first byte in the search indication shall be set to '0' and the second byte shall be set to '03' indicating that the search shall start from that offset.

 *The response data shall be '02' indicating that the second record has been found [CR3b, CR9b].* 

*The status condition returned by the UICC shall be SW1 = '90', SW2 = '00' - normal ending of the command.*

g) The ME simulator shall send a SEARCH RECORD command using the  $P1 = 00$ ', the 'enhanced forward search from next record' mode, search pattern 'A1 A2' with Le =  $00'$ ' to the UICC. The bit 4 of the first byte in the search indication shall be set to  $0$ ' and the second byte shall be set to '07' indicating that the search shall start from that offset.

*The response data shall be '03' indicating that the third record has been found [CR3b, CR9c].* 

*The status condition returned by the UICC shall be SW1 = '90', SW2 = '00' - normal ending of the command.* 

h) The ME simulator shall send a SEARCH RECORD command using the  $P1 = 01'$ , the 'enhanced forward search from next record' mode, search pattern 'A1 A2' with Le =  $00'$  to the UICC. The bit 4 of the first byte in the search indication shall be set to  $\theta$ ' and the second byte shall be set to '07' indicating that the search shall start from that offset.

*The status condition returned by the UICC shall indicate an error [CR10].*

i) The ME simulator shall send a SEARCH RECORD command using the  $P1 = 04$ ', the 'enhanced backward search from previous record' mode, search pattern 'A1 A2' with Le  $=$  '00' to the UICC. The bit 4 of the first byte in the search indication shall be set to '0' and the second byte shall be set to '07' indicating that the search shall start from that offset.

*The status condition returned by the UICC shall indicate an error [CR10].*

j) The ME simulator shall send a SEARCH RECORD command using the  $P1 = 00$ ', the 'enhanced backward search from previous record' mode, search pattern 'B1 B2' with Le  $= 00'$  to the UICC. The bit 4 of the first byte in the search indication shall be set to '0' and the second byte shall be set to '07' indicating that the search shall start from that offset.

 *The response data shall be '02' indicating that the second record has been found [CR3b, CR9d].*

*The status condition returned by the UICC shall be SW1 = '90', SW2 = '00' - normal ending of the command.*

k) The ME simulator shall send a SEARCH RECORD command using the record number  $= 03$ '. the 'enhanced forward search from record indicated in P1' mode, search pattern 'B1 B2 A0' with Le =  $00'$  to the UICC. The bit 4 of the first byte in the search indication shall be set to '1' and the second byte shall be set to 'B0' indicating that the search shall start after the first occurrence of the value.

*The response data shall be '03' indicating that the third record has been found [CR3c, CR9a].* 

*The status condition returned by the UICC shall be SW1 = '90', SW2 = '00' - normal ending of the command.* 

l) The ME simulator shall send a SEARCH RECORD command using the record number =  $02'$ , the 'enhanced backward search from record indicated in P1' mode, search pattern 'B1 B2 A0' with Le =  $00'$  to the UICC. The bit 4 of the first byte in the search indication shall be set to '1' and the second byte shall be set to 'B0' indicating that the search shall start after the first occurrence of the value.

*The response data shall be '02 01' indicating that the first and second record has been found [CR3c, CR9b].* 

*The status condition returned by the UICC shall be SW1 = '90', SW2 = '00' - normal ending of the command.* 

m) The ME simulator shall send a SEARCH RECORD command using the  $P1 = 00$ ', the 'enhanced forward search from next record' mode, search pattern 'B0 B1' with  $Le = 00'$  to the UICC. The bit 4 of the first byte in the search indication shall be set to '1' and the second byte shall be set to 'A2' indicating that the search shall start after the first occurrence of the value.

*The response data shall be '03 04' indicating that the third and fourth record have been found [CR3c, CR9c].* 

*The status condition returned by the UICC shall be SW1 = '90', SW2 = '00' - normal ending of the command.* 

n) The ME simulator shall send a SEARCH RECORD command using the  $P1 = 00$ ', the 'enhanced backward search from previous record' mode, search pattern 'B0 B1' with Le =  $00'$  to the UICC. The bit 4 of the first byte in the search indication shall be set to '1' and the second

byte shall be set to 'A2' indicating that the search shall start after the first occurrence of the value.

*The response data shall be '02 01' indicating that the first and second record have been found [CR3c, CR9d].* 

*The status condition returned by the UICC shall be SW1 = '90', SW2 = '00' - normal ending of the command.* 

o) The ME simulator shall send a SEARCH RECORD command using the  $P1 = 00$ ', the 'enhanced forward search from previous next record' mode, search pattern  $TF B0'$  with Le = '00' to the UICC. The bit 4 of the first byte in the search indication shall be set to '1' and the second byte shall be set to 'FF' indicating that the search shall start after the first occurrence of the value.

 *No data shall be returned by the UICC as this search pattern can not be found in any of the records [CR7a].* 

- p) The ME simulator shall send a SELECT command to the UICC to select  $EF<sub>SMS</sub>$ .
- q) The ME simulator shall send a SEARCH RECORD command using the  $P1 = 00$ ', the 'enhanced forward search from record indicated in P1' mode, search pattern 'A0 A1 A2' with Le  $= 00'$  to the UICC. The bit 4 of the first byte in the search indication shall be set to  $\hat{v}$  and the second byte shall be set to '00' indicating that the search shall start from that offset.

*The status condition returned by the UICC shall indicate an error as no current record exists.* 

r) The ME simulator shall send a SEARCH RECORD command using the  $P1 = 00$ ', the 'enhanced forward search from next record' mode, search pattern 'A0 A1 A2' with Le =  $00'$  to the UICC. The bit 4 of the first byte in the search indication shall be set to '0' and the second byte shall be set to '00' indicating that the search shall start from that offset.

*The response data shall be '01 02 03 04' indicating that the first, second, third and fourth record have been found [CR 11].* 

*The status condition returned by the UICC shall be SW1 = '90', SW2 = '00' - normal ending of the command.* 

s) The ME simulator shall send a SEARCH RECORD command using the P1 =  $00$ ', the 'enhanced forward search from next record' mode, search pattern 'A0 A1 A2' with  $Le = 00'$  to the UICC. The bit 4 of the first byte in the search indication shall be set to  $\ddot{0}$  and the second byte shall be set to '00' indicating that the search shall start from that offset.

*The response data shall be '02 03 04' indicating that the second, third and fourth record have been found [CR4, CR9c].* 

*The status condition returned by the UICC shall be SW1 = '90', SW2 = '00' - normal ending of the command.*

- t) The ME simulator shall send a SELECT command to the UICC to select  $EF<sub>SMS</sub>$ .
- u) The ME simulator shall send a SEARCH RECORD command using the  $P1 = 00$ ', the 'enhanced backward search from record indicated in P1' mode, search pattern 'A0 A1 A2' with Le =  $00'$  to the UICC. The bit 4 of the first byte in the search indication shall be set to  $0'$  and the second byte shall be set to '00' indicating that the search shall start from that offset.

*The status condition returned by the UICC shall indicate an error as no current record exists.*

v) The ME simulator shall send a SEARCH RECORD command using the  $P1 = 00$ ', the 'enhanced backward search from previous record' mode, search pattern 'A0 A1 A2' with  $Le =$ '00' to the UICC. The bit 4 of the first byte in the search indication shall be set to '0' and the second byte shall be set to '00' indicating that the search shall start from that offset.

*The response data shall be '04 03 02 01' indicating that the first, second, third and fourth record have been found [CR12].* 

*The status condition returned by the UICC shall be SW1 = '90', SW2 = '00' - normal ending of the command.* 

w) The ME simulator shall send a SEARCH RECORD command using the  $P1 = 00$ ', the 'enhanced backward search from previous record' mode, search pattern 'A0 A1 A2' with Le  $=$ '00' to the UICC. The bit 4 of the first byte in the search indication shall be set to '0' and the second byte shall be set to '00' indicating that the search shall start from that offset.

*The response data shall be '03 02 01' indicating that the first, second and third record have been found [CR4, CR9d].* 

*The status condition returned by the UICC shall be SW1 = '90', SW2 = '00' - normal ending of the command.* 

x) The ME simulator shall send a SEARCH RECORD command using the  $P1 = 01'$ , the 'enhanced forward search from next record' mode, search pattern 'A0 A1 A2' with Le =  $00$ ' to the UICC. The bit 4 of the first byte in the search indication shall be set to '0' and the second byte shall be set to '00' indicating that the search shall start from that offset.

*The status condition returned by the UICC shall indicate an error [CR 10].* 

y) The ME simulator shall send a SEARCH RECORD command using the  $P1 = 01'$ , the 'enhanced backward search from previous record' mode, search pattern 'A0 A1 A2' with Le  $=$ '00' to the UICC. The bit 4 of the first byte in the search indication shall be set to '0' and the second byte shall be set to '00' indicating that the search shall start from that offset.

*The status condition returned by the UICC shall indicate an error [CR 10].* 

z) The ME simulator shall send a SEARCH RECORD command using the record number  $= 01$ ', the 'enhanced forward search from record indicated in P1' mode and search pattern 'A0 A2 A3 A4' with  $Le = 00'$  to the UICC. The bit 4 of the first byte in the search indication shall be set to '0' and the second byte shall be set to '03' indicating that the search shall start from that offset.

 *No data shall be returned by the UICC as this search pattern can not be found in any of the records [CR7a].* 

aa) The ME simulator shall send a READ RECORD command using CURRENT mode to the UICC.

*The record data returned shall be that of the third record in EF<sub>SMS</sub> [CR13].* 

# 6.8.1.15.4 Method of test

- NOTE 1: Activation requires the verification of ADM, and the respective requirements for their fulfilment are the responsibility of the appropriate administrative authority. Therefore, the following test procedure shall be understood as an example.
- NOTE 2: When  $EF_{CCP2}$  under ADF<sub>USIM</sub> is not supported by the UICC, any supported linear fixed EF in the USIM application may be chosen.

### **Initial conditions**

1) The UICC shall be connected to a ME simulator.

# **Test procedure**

a) The ME simulator shall reset the UICC.

- b) The ME simulator shall send a SELECT command to the UICC to select and activate the USIM application.
- a) The ME simulator shall gain the security access condition(s) specified for both DEACTIVATE and ACTIVATE on  $EF_{CCP2}$ . (This procedure is dependent on the respective requirements of appropriate administrative authority and may require several steps.)
- b) The ME simulator shall send a SELECT command to the UICC to select  $E_{CCP2}$ .
- c) The ME simulator shall send a DEACTIVATE FILE command to the UICC to deactivate  $EF_{CCP2}$ .
- f) The ME simulator shall reset the UICC.
- g) The ME simulator shall send a SELECT command to the UICC to select and activate the USIM application.
- h) The ME simulator shall send an ACTIVATE FILE command using 'file ID selection' to the UICC to select and activate  $EF_{CCP2}$ .

 *The status condition returned by the UICC shall be SW1 = '69', SW2 = '82' - access condition not fulfilled [CR4].*

- i) The ME simulator shall send a VERIFY PIN command with PIN to the UICC.
- j) The ME simulator shall send a READ RECORD command to the UICC to read record 1.

*The status condition returned by the UICC shall be SW1 = '69', SW2 = '86' – command not allowed (no EF selected) [CR6].*

- k) The ME simulator shall reset the UICC.
- l) The ME simulator shall send a SELECT command to the UICC to select and activate the USIM application.
- m) The ME simulator shall gain the security access condition(s) specified for both DEACTIVATE and ACTIVATE on  $E_{CCP2}$ . (This procedure is dependent on the respective requirements of appropriate administrative authority and may require several steps.)
- n) The ME simulator shall send an ACTIVATE FILE command using 'file ID selection'to the UICC to select and activate  $EF_{CCP2}$ .
- no) The ME simulator shall send a SELECT command to the UICC to select  $EF_{CCP2}$ .

*The value of Life Cycle Status Integer of the response data shall indicate that the EF is deactivated.* 

*The status condition returned by the UICC shall be SW1 = '62', SW2 = '83' – selected file invalidated.* 

op) The ME simulator shall send an ACTIVATE FILE command using 'file ID selection' to the UICC to select and activate  $EF_{CCP2}$ .

 *The status condition returned by the UICC shall be SW1 = '90', SW2 = '00' - normal ending of the command [CR1, CR2a, CR3, CR4].*

pq) The ME simulator shall send a VERIFY PIN command with PIN to the UICC.

qr) The ME simulator shall send a READ RECORD command to the UICC.

 *The status condition returned by the UICC shall be SW1 = '90', SW2 = '00' – normal ending of the command [CR5].*

rs) The ME simulator shall send a SELECT command to the UICC to select  $E_{CCP2}$ .

*The value of Life Cycle Status Integer of the response data shall indicate that the EF is activated.* 

- st) The ME simulator shall send a DEACTIVATE FILE command to the UICC to deactivate  $EF_{CCP2}$ .
- tu) The ME simulator shall reset the UICC.
- uv) The ME simulator shall send a SELECT command to the UICC to select and activate USIM application.
- $\underline{v}$ w) The ME simulator shall gain the security access condition(s) specified for both DEACTIVATE and ACTIVATE on  $E_{CCP2}$ . (This procedure is dependent on the respective requirements of appropriate administrative authority and may require several steps.)
- w<sub>x</sub>) The ME simulator shall send an ACTIVATE command using 'path selection from MF' to the UICC to select and activate  $EF_{CCP2}$ .

 *The status condition returned by the UICC shall be SW1 = '90', SW2 = '00' - normal ending of the command.*

 $x+y$ ) The ME simulator shall send a SELECT command to the UICC to select  $EF_{CCP2}$ .

*The value of Life Cycle Status Integer of the response data shall indicate that the EF is activated.* 

- yz) The ME simulator shall send a DEACTIVATE FILE command to the UICC to deactivate  $EF<sub>CCP2</sub>$ .
- zaa) The ME simulator shall reset the UICC.
- aabb) The ME simulator shall send a SELECT command to the UICC to select and activate USIM application.
- bbec) The ME simulator shall gain the security access condition(s) specified for both DEACTIVATE and ACTIVATE on  $E_{CCP2}$ . (This procedure is dependent on the respective requirements of appropriate administrative authority and may require several steps.)
- ccdd) The ME simulator shall send an ACTIVATE FILE command using 'path selection from current DF' to the UICC to select and activate  $EF_{CCP2}$ .
	- *The status condition returned by the UICC shall be SW1 = '90', SW2 = '00' normal ending of the command.*
- ddee) The ME simulator shall send a SELECT command to the UICC to select  $E_{CCP2}$ .

*The value of Life Cycle Status Integer of the response data shall indicate that the EF is activated.* 

- eeff) The ME simulator shall send a DEACTIVATE FILE command to the UICC to deactivate  $EF<sub>CCP2</sub>$ .
- ffgg) The ME simulator shall reset the UICC.
- gghh) The ME simulator shall send a SELECT command to the UICC to select and activate USIM application.
- hhii) The ME simulator shall gain the security access condition(s) specified for both DEACTIVATE and ACTIVATE on  $E_{CCP2}$ . (This procedure is dependent on the respective requirements of appropriate administrative authority and may require several steps.)
- $\frac{ii}{ii}$ ) The ME simulator shall send a SELECT command to the UICC to select EF<sub>CCP2</sub>.
- jjkk) The ME simulator shall send an ACTIVATE FILE command with  $P1 = P2 = 00'$  and with the empty data field to the UICC.

*The status condition returned by the UICC shall be SW1 = '90', SW2 = '00' - normal ending of the command [CR7].*

kkH) The ME simulator shall send a SELECT command to the UICC to select  $E_{CCP2}$ .

*The value of Life Cycle Status Integer of the response data shall indicate that the EF is activated [CR7].* 

*The status condition returned by the UICC shall be SW1 = '90', SW2 = '00' – normal ending of the command.*

## 6.9.1.1.4 Method of test

### **Initial conditions**

1) The UICC shall be connected to a ME simulator.

### **Test procedure**

- a) The ME simulator shall reset the UICC.
- b) The ME simulator shall send a STATUS SELECT command to select the MF to the UICC with  $P2 = 00'$ .
- c) The ME simulator shall send a GET RESPONSE command to the UICC.

 *The UICC shall send a valid FCP.* 

*TLV DO with tag '83' in tag '62' shall indicate that MF is the currently selected file [CR4].* 

- d) The ME simulator shall send a STATUS command to the UICC with  $P2 = '0C'$ .
- e) The ME simulator shall send a GET RESPONSE command to the UICC.

 *The status condition returned by the UICC shall be SW1 = '6F', SW2 = 'XX' [CR2, CR3].*

# 6.10.4 Method of test

## **Initial conditions**

1) The UICC shall be connected to a ME simulator.

#### **Test procedure**

- a) The ME simulator shall reset the UICC.
- b) The ME simulator shall send a STATUS command to the UICC.

*TLV DO with tag '83' in the response data shall indicate the identifier of the MF '3F 00'.*

*The status condition returned by the UICC shall be SW1 = '90', SW2 = '00' - normal ending of the command [CR1].*

c) The ME simulator shall send a SELECT command to the UICC to select the first EF clause 13 of TS 102.221 [**Error! Bookmark not defined.**].

*The status condition returned by the UICC shall be SW1 = '90', SW2 = '00' - normal ending of the command [CR1, CR2].*

*The following shall be true of the response data:* 

- *TLV DO with tag '83' shall indicate the identifier of the file selected [CR3];*
- *TLV DO with tag '82' shall not be '38' and '78' indicating EF [CR4];*
- *TLV DO with tag '82' shall indicate the structure given in the table for the file in clause 13 of TS 102.221 [Error! Bookmark not defined.] [CR4];*
- *TLV DO with tag '80' shall be at least the minimum file size given in the table for the file in clause 13 of TS 102.221 [Error! Bookmark not defined.]. if the EF is transparent [CR5];*
- *Byte 5 and 6 of TLV DO with tag '82' shall be in accordance with the record length given in the table for the file in clause 13 of TS 102.221 [Error! Bookmark not defined.]. if the EF is linear fixed or cyclic [CR5];*
- *TLV DO with tag '80' shall be an integer multiple of the record length if the EF is linear fixed or cyclic [CR5];*
- TLV DO with tag '88' shall indicate the short file identifier given in the table for the file in clause 13 of TS 102.221 [**Error! Bookmark not defined.**] [CR5, CR6];
- *TLV DO with tag '86' or '8B' or '8C' or 'AB' shall indicate the access conditions given in the table for the file in clause 13 of TS 102.221 [Error! Bookmark not defined.] [CR8]. Note: if the access conditions indicate referenced security, the referenced record in the EFARR may be read at this point if necessary.*
- d) Steps a) to c) shall be repeated for the remaining mandatory EFs in clause 13 of TS 102.221 [**Error! Bookmark not defined.**].

e) Steps a) to c) shall be repeated for the existing optional EFs in clause 13 of TS 102.221 [**Error! Bookmark not defined.**].

# 7.1.4 Method of test

### **Initial conditions**

1) The UICC shall be connected to a ME simulator.

### **Test procedure**

- a) The ME simulator shall reset the UICC.
- b) The ME simulator shall send a SELECT command to the UICC to select the respective DF for the first EF in clause 4 of 3G TS 31.102 [**Error! Bookmark not defined.**].

*The status condition returned by the UICC shall be SW1 = '90', SW2 = '00' - normal ending of the command [CR1].*

c) The ME simulator shall send a SELECT command to the UICC to select the first EF in clause 4 of 3G TS 31.102 [**Error! Bookmark not defined.**].

*The status condition returned by the UICC shall be SW1 = '90', SW2 = '00' - normal ending of the command [CR1, CR2].*

*The following shall be true of the response data:* 

- *TLV DO with tag '83' shall indicate the identifier of the file selected [CR3];*
- *TLV DO with tag '82' shall not be '38' and '78' indicating EF [CR4];*
- *TLV DO with tag '82' shall indicate the structure given in the table for the file in clause 4 of 3G TS 31.102 [Error! Bookmark not defined.] [CR4];*
- *TLV DO with tag '80' shall be at least the minimum file size given in the table for the file in clause 4 of 3G TS 31.102 [Error! Bookmark not defined.]. if the EF is transparent [CR5];*
- *Byte 5 and 6 of TLV DO with tag '82' shall be in accordance with the record length given in the table for the file in clause 4 of 3G TS 31.102 [Error! Bookmark not defined.]. if the EF is linear fixed or cyclic [CR5];*
- *TLV DO with tag '80' shall be an integer multiple of the record length if the EF is linear fixed or cyclic [CR5];*
- *TLV DO with tag '88' shall indicate the short file identifier given in the table for the file in clause 4 of 3G TS 31.102 [Error! Bookmark not defined.] [CR5, CR6];*
- *TLV DO with tag '86' or '8B' or '8C' or 'AB' shall indicate the access conditions given in the table for the file in clause 4 of 3G TS 31.102 [Error! Bookmark not defined.] [CR8]. Note: if the access conditions indicate referenced security, the referenced record in the EFARR may be read at this point if necessary.*
- d) Steps a) to c) shall be repeated for the remaining mandatory EFs clause 4 of 3G TS 31.102 [**Error! Bookmark not defined.**].
- e) Steps a) to c) shall be repeated for the existing optional EFs clause 4 of 3G TS 31.102 [**Error! Bookmark not defined.**].